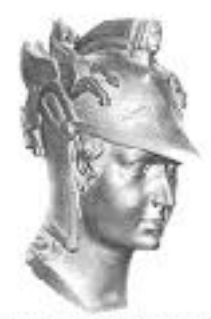

Escola Politécnica

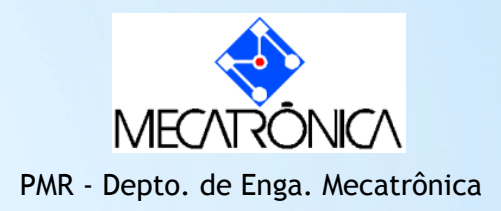

### PMR 2490-Laboratório \*

Prof. José Reinaldo Silva Prof. Marcos Sales G. Tsuzuki

# \*o Uso dos computadores

Cada turma tem um acesso diferente nas máquinas do LAB:

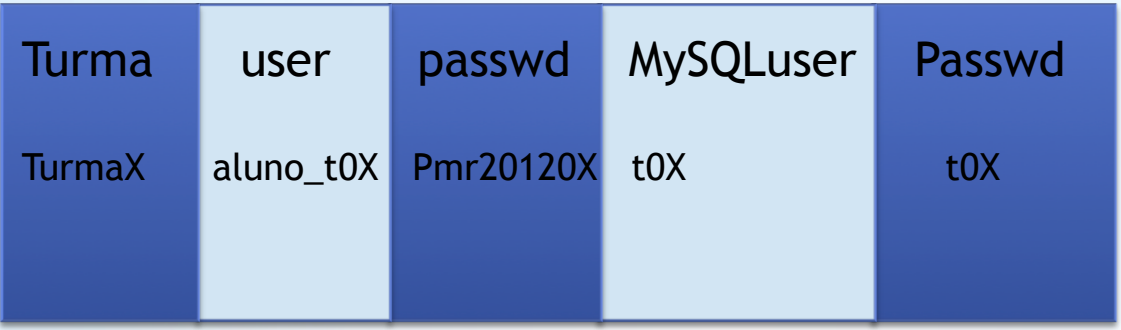

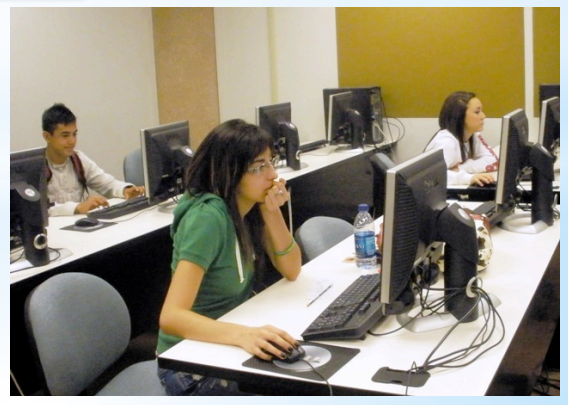

#### **Problemas com o sistema de arquivos indexados**

- \*Redundância : a mesma informação armazenada com valores diferentes em diferentes lugares
- \*Impacto das mudanças: uma mudança na informação armazenada em diferentes lugares pode ser feito em apenas algumas das localidades
- \*Ineficiência para proceder mudanças e adaptações
- \*Dificuldade de acesso: o acesso aos dados pode ser difícil para o usuário final, causando uma excessiva dependência dos programadores.

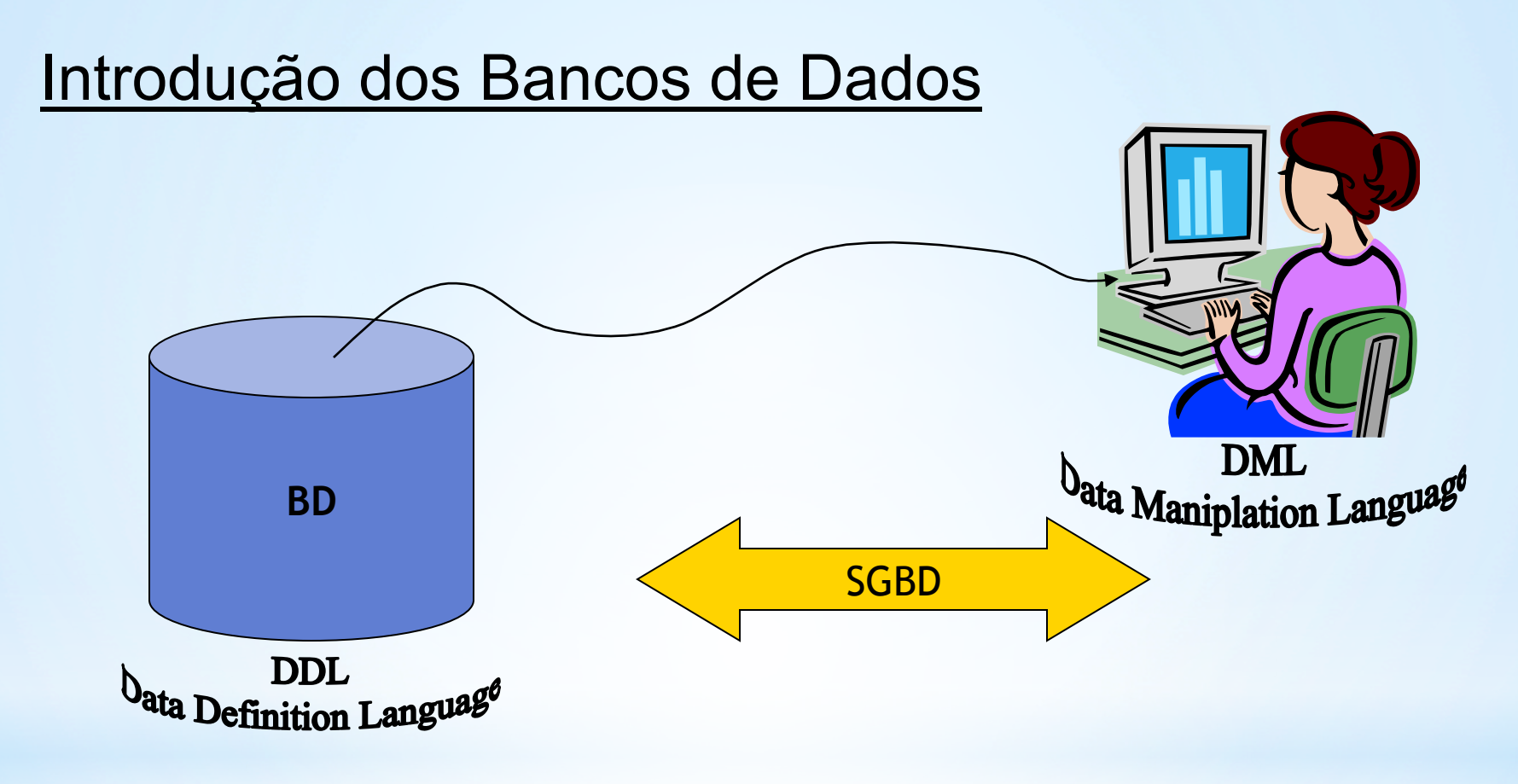

Sistema de Gerenciamento de Banco de Dados

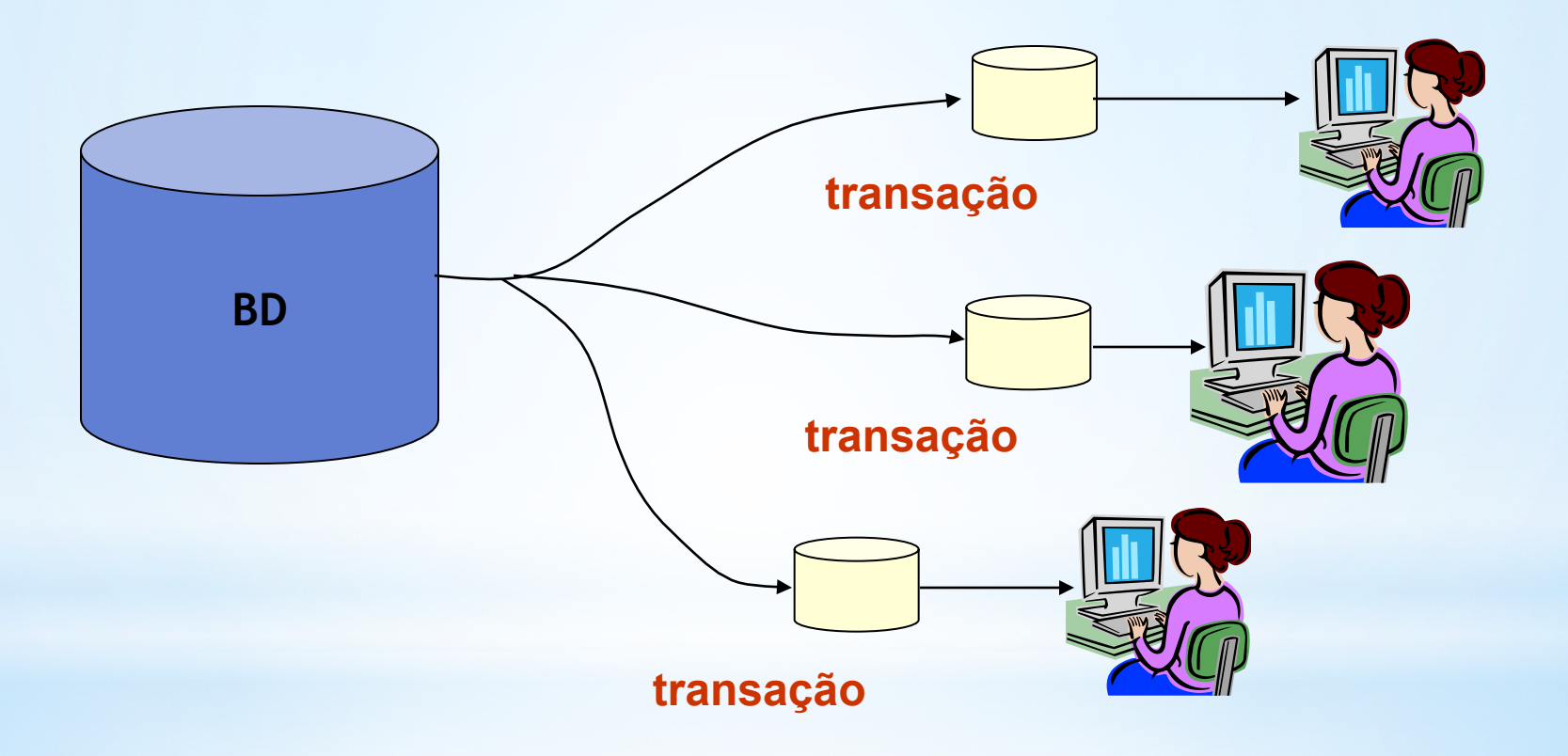

#### Transaction Manager

Garante as propriedades ACID Atomicidade (Atomicity): uma transação é indivisível; ou ela acontece ou não

Consistência (Consistency):Antes e após uma transação, o estado do banco de dados é consistente

**Isolação (Isolation): Se duas ou mais transações** acontecem simultaneamente, seus efeitos devem ser isolados

**Durabilidade (Durability): Se uma transação se** completa, seus efeitos não devem cessar mesmo que o sistema falhe imediatamente após

#### **Transaction Manager**

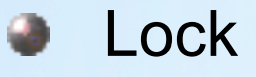

Define o nível de isolação  $\bullet$ Página Linha

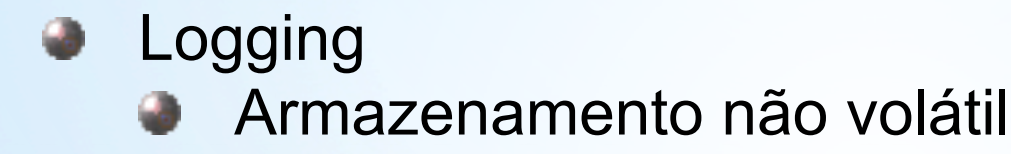

• Commit

• Durabilidade da transção

#### **Exercício**

Vamos construir um script simples composto de duas tabelas que denotam duas entidades: uma representando um departamento de empresa e a utra os seus empregados.

departamento empregado

#### Exemplo

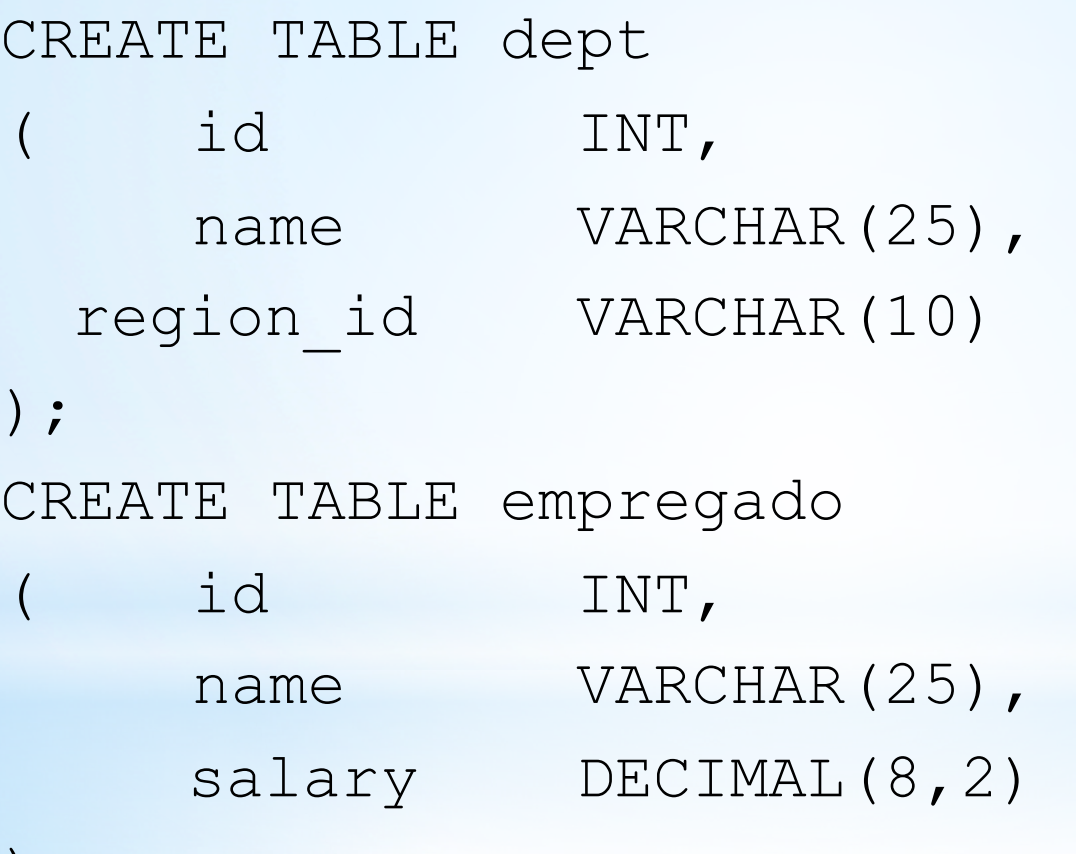

);

**Seria possível colocar todos os comandos em um arquivo "plain text" (.txt) e rodar todo o arquivo com o comando source ou na linha de comando como mostrado a seguir:** 

**Prompt> mysql** *db\_name file\_name*

#### **Rodando Scripts no Querry Browser**

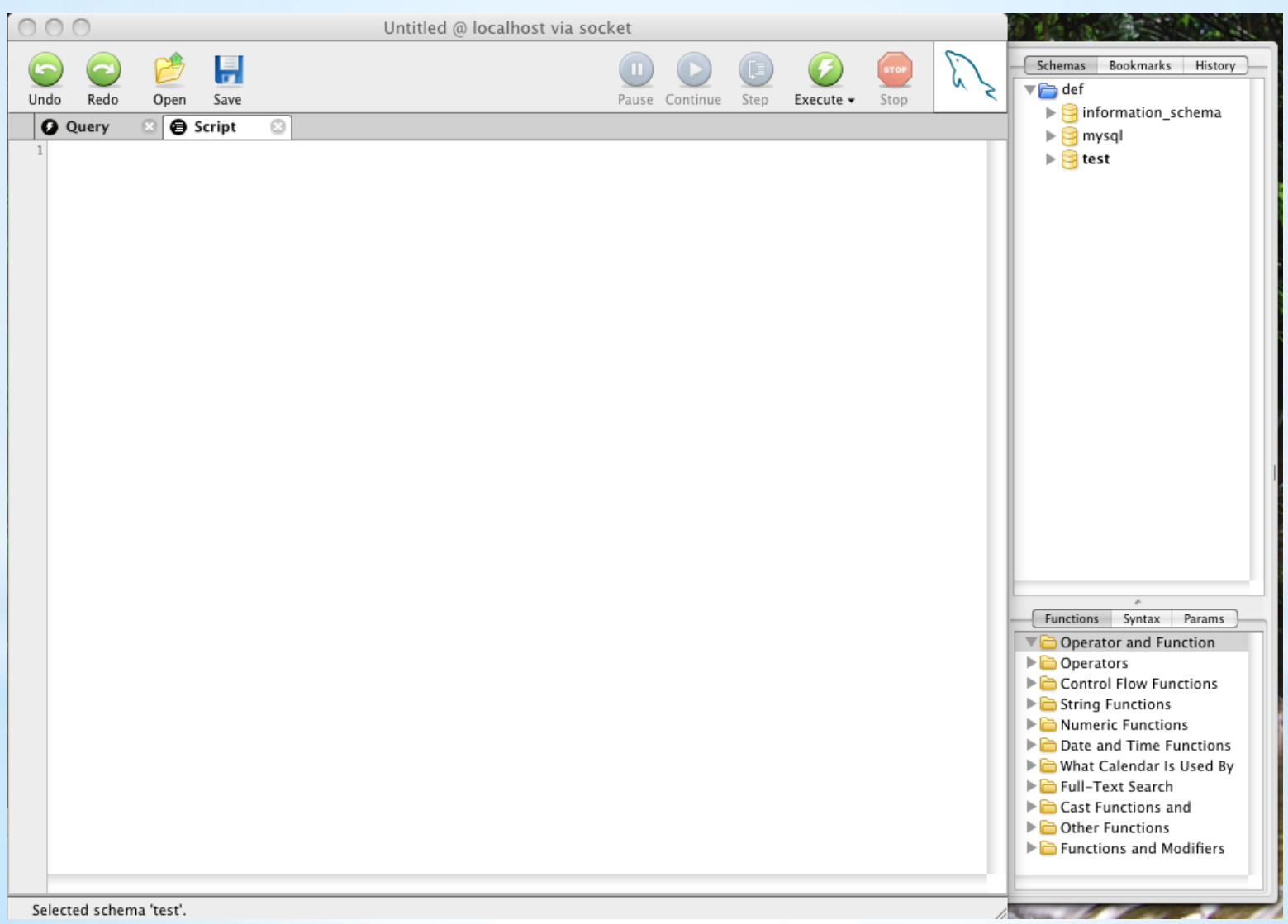

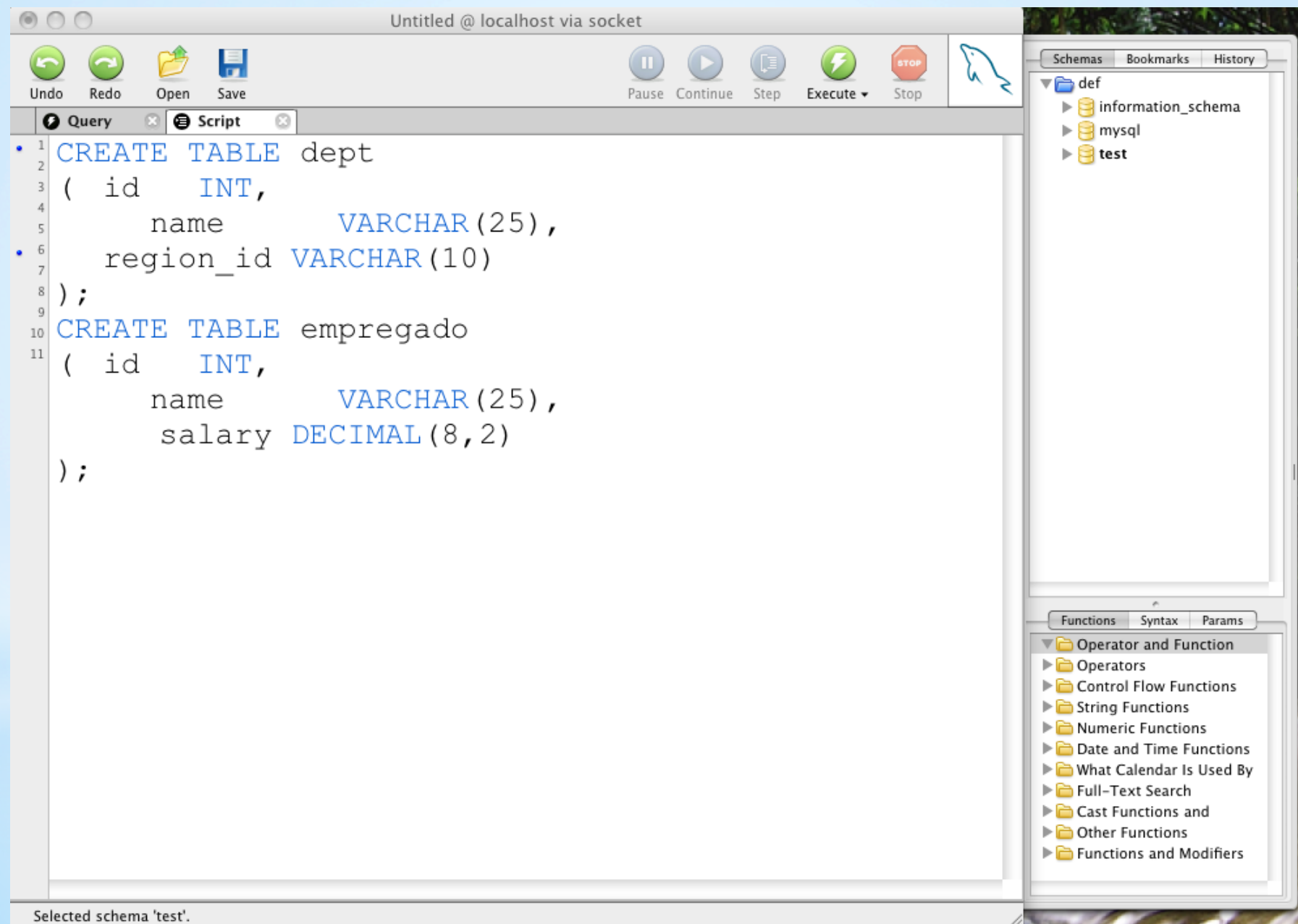

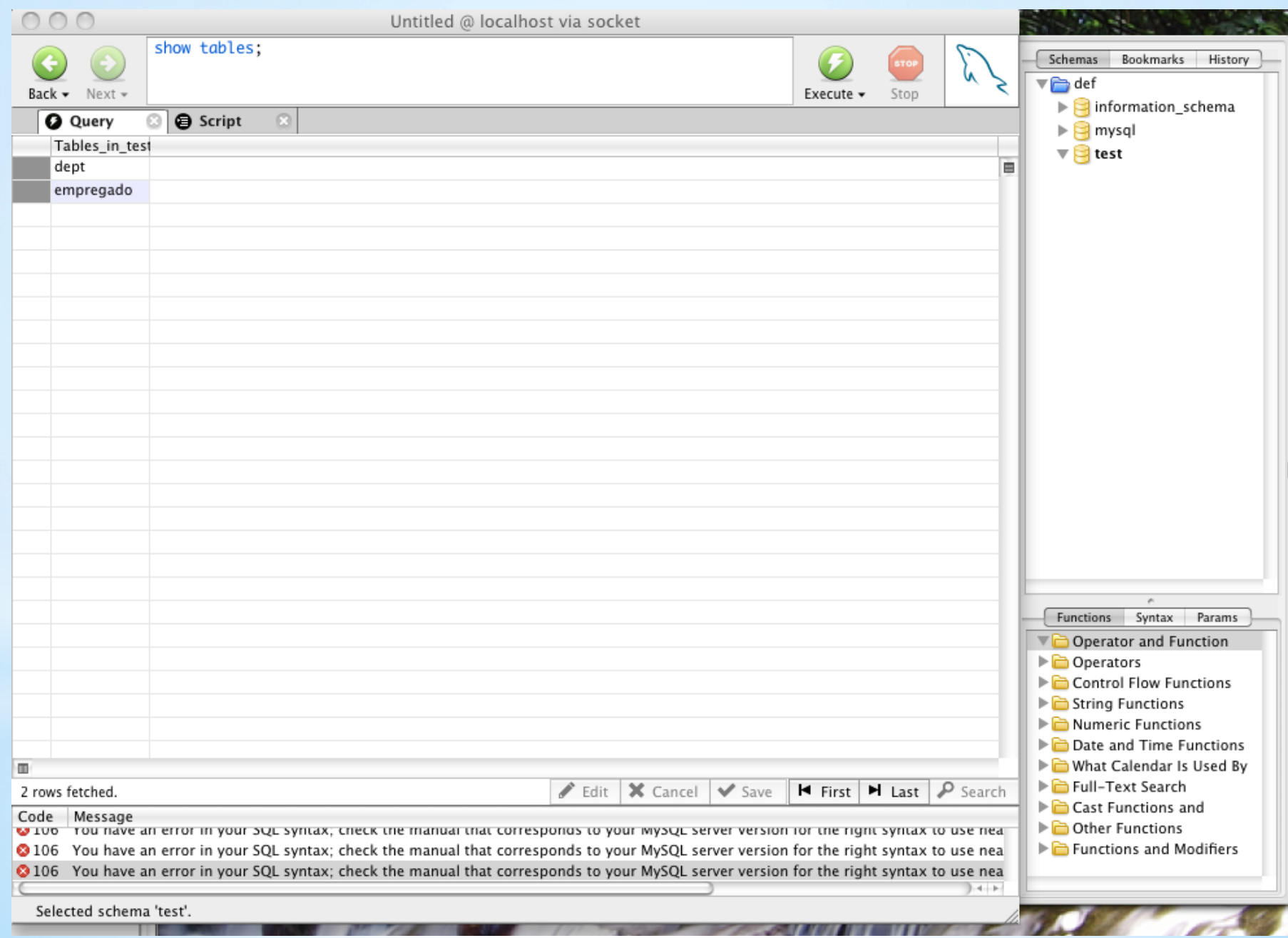

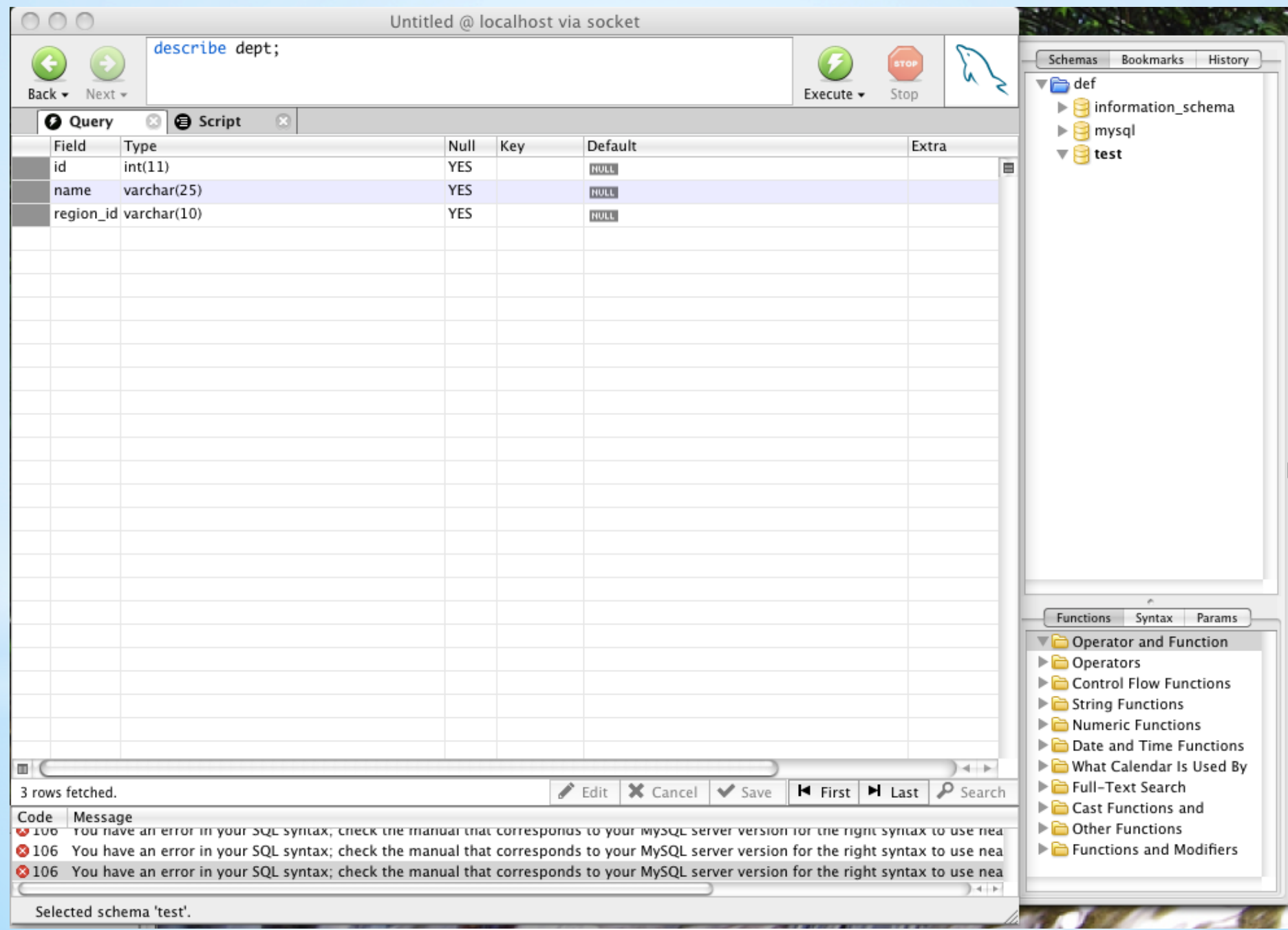

#### ALTER TABLE

#### ALTER TABLE <nome> ADD <def\_coluna>

#### ALTER TABLE <nome> DROP <coluna>

É de fundamental importância que não existam tuplas iguais. Portanto cada uma delas deve ser identificada univocamente. A função do número de fornecedor (Sno) e do número de série da peça (Pno) é justamente esta.

Para enfatizar isto em um banco de dados se define estes campos como chave primária e neste caso estes não podem ter valor NULL.

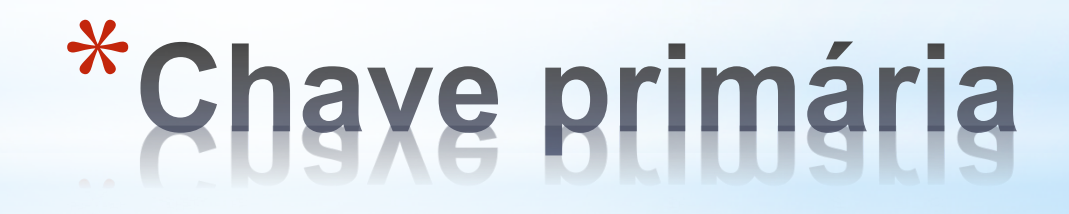

#### ALTER TABLE dept MODIFY id INT NOT NULL PRIMARY KEY;

#### FAÇA O MESMO COM O id DA TABELA DE EMPREGADOS

# \*Introduzindo chave primária

#### **Laboratório – Parte 3**

DML – Data Manipulation Language

Tutorial, exercicios

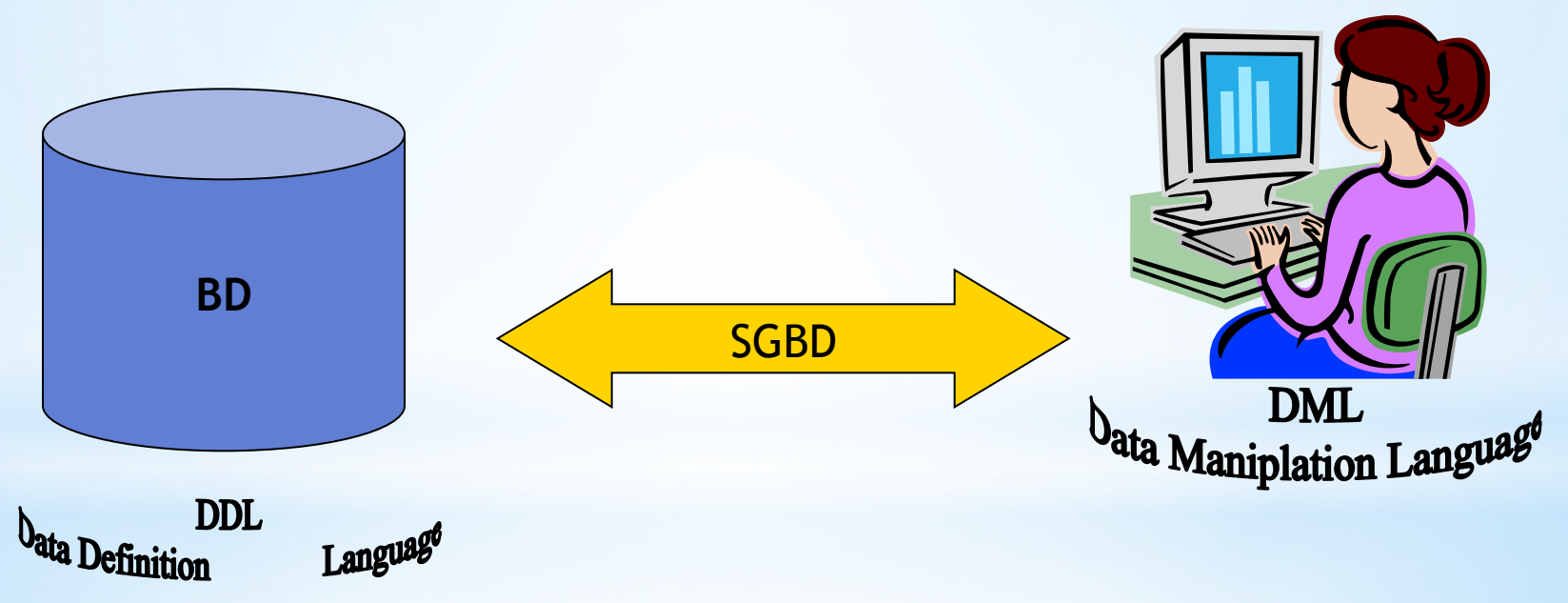

Uma vez definido o esquema (pela DDL) as operações de manipulação são :

- Inserir dados nas tabelas
- modificar dados já inseridos
- apagar dados existentes para manutenção do BD (operação perigosa)

- Selecionar dados na tabela para suprir processos ou ações sobre o BD.

#### INSERT INTO

INSERT INTO <nome> { (lista\_colunas) } VALUES ( <lista\_valores> )

#### Exemplo

#### **• Insere o Departamento de Compras**

### INSERT INTO dept VALUES ( 1, ʻCompras' , ʻLeste');

A linguagem de manipulação fala de um banco de dados cujo esquema já foi definido. Com ela se pode popular o banco com dados, procurar dados, alterar o que já foi armazenado, etc.

Todo comando da DML deve respeitar a estrutura lógica (o esquema) anteriormente definida (usando a DDL).

**Restrição** seleciona um subconjunto de linhas da tabela

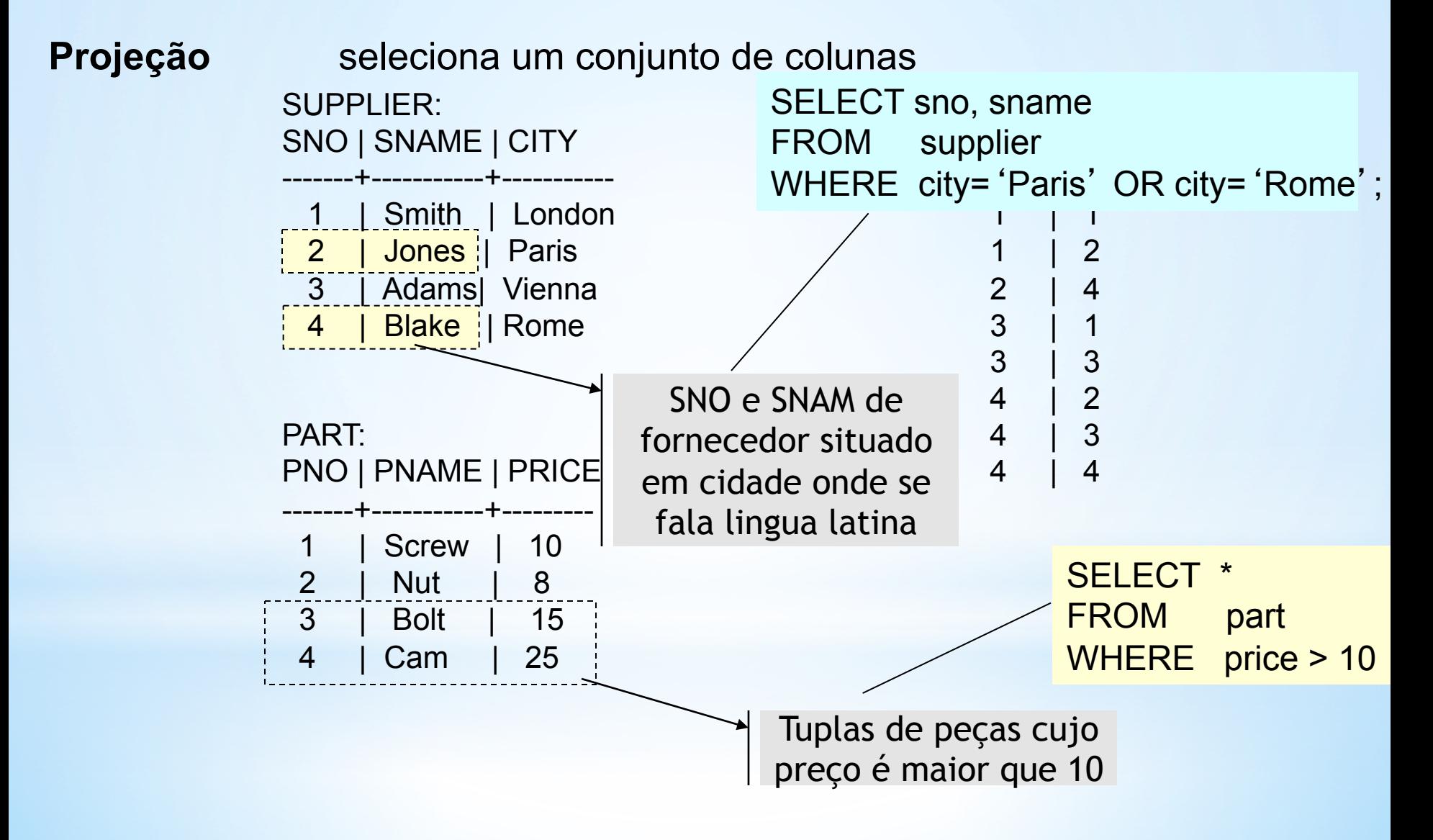

#### **SELECT**

### SELECT { ALL | DISTINCT } <lista\_itens> FROM <lista\_tabelas> WHERE <expressão\_seleção>

#### Exemplo

 Verifica os dados da tabela de departamentos

SELECT \* FROM dept; (só tem sentido fazer isso porque temos até aqui uma tabela com poucos dados)

#### Vamos agora enriquecer o nosso design do BD

• Primeiro insira no diagrama E-R anterior um relacionamento trabalha\_em entre empregado e departamento (quais os atributos deste relacionamento?)

• em seguida insira o relacionamento gerente\_de entre empregado e departamento de modo que cada departamento tem somente um gerente

• agora defina a entidade produto

• cada departamento é responsável por um conjunto de produtos e portanto existe o relacionamento vende entre departamento e produto

• mas nada disso tem sentido sem a entidade cliente que é atendido por um departamento em um ou mais produtos. Como será este relacionamento?

(note que agora devemos mudar a tabela de empregados de modo que os atributos sejam pertinentes somente à entidade. Atributos como salário – salary – são pertinentes à contratação ou ao relacionamento entre o empregado e o seu departamento?)

De posse do diagrama E-R complete as tabelas que faltam, inclusive relacionamentos, e insira dados (pelo menos quatro linhas em cada tabela para continuarmos com os exercicios).

#### Exemplos

#### **• Seleciona nome**

SELECT name FROM dept;

● Seleciona nome de todos os Departamentos da região "Oeste"

SELECT nome FROM dept

WHERE region= ʻOeste'

● Seleciona o nome de todos os empregados da região "Leste"

```
SELECT empregado.nome
```

```
FROM empregado E, dept D, trabalha_em T
 WHERE (D.region=
ʻLeste' AND D.id=T.d_id
 AND T e id=E_id;
```
#### **UPDATE**

UPDATE <tabela> SET <lista\_atribuições> {WHERE <expressão\_seleção>}

#### Exemplos

Duplica todos os salários

UPDATE trabalha\_em

SET salario=salario\*2

 Modifica a região dos deptos de Compras UPDATE departamento SET region= ʻespecial' WHERE nome=ʻCompras'

#### **CONCEITO**

### Uma subquery é um SELECT inserido em uma cláusula de outro comando SQL

SELECT { ALL | DISTINCT } <lista\_itens> FROM <lista\_tabelas> WHERE <expressão\_seleção>

<expressão\_seleção> ::= <expr> <operator> (SELECT ....)

#### CONCEITO(ii)

<expressão\_seleção> ::= <expr> <operator> (SELECT ....)

 $\leq$  < operator>::= [ > | = | > = | < | < > | < = ] | [ IN | NOT IN ]

#### Exemplo(i): Subquery retorna uma única linha

Obter o nome de todos os departamentos que atendem a um cliente chamado "Jarbas"

SELECT D.nome FROM dept D WHERE dept.id IN (SELECT vende.d\_id FROM vende, cliente WHERE cliente.nome = ʻJarbas' AND cliente.cliente\_id=vende.cliente.id)

#### Exemplo(ii): Subquery retorna várias linhas

Obter o nome de todos os funcionários que trabalham nos departamentos da região Sul

SELECT empregado.nome FROM empregado, trabalha\_em WHERE empregado\_id=trabalha\_em.e\_id AND trabalha\_em.d\_id IN (SELECT id FROM dept WHERE region= ʻSul')

#### Operadores de agregação

- Count
- AVG
- **O** MIN
- **O** MAX
- SUM

#### Exemplo

 Determina o número de funcionários SELECT count(\*) FROM empregado;

 Determina o salário médio do setor Pessoal SELECT AVG(T.salary) FROM trabalha em T, departamento D WHERE D.name= 'Pessoal' AND D.id=T.d id;

#### **Agrupamento**

#### GROUP BY <critério\_agrupamento>

Formação de grupos

Uso: junto com SELECT

Seja o banco composto pelas seguintes tabelas,

#### SQL> create table dpt 2 ( id INT(7),

- 3 name CHAR(25),
- 4 region id SMALLINT);

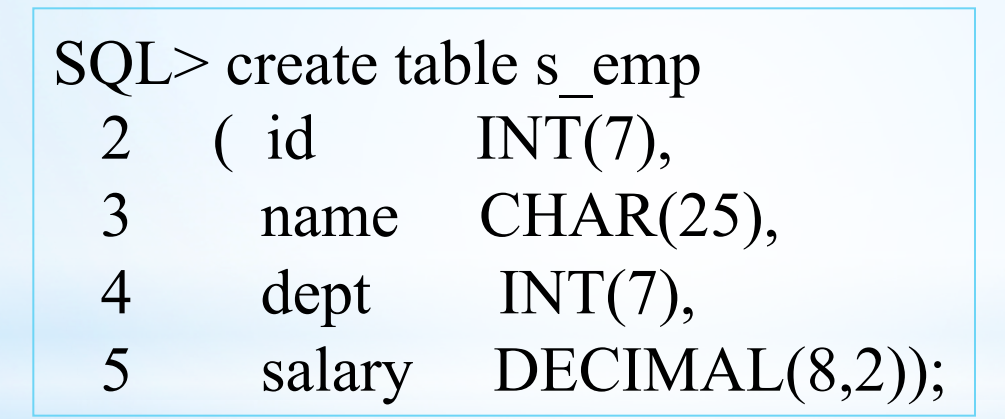

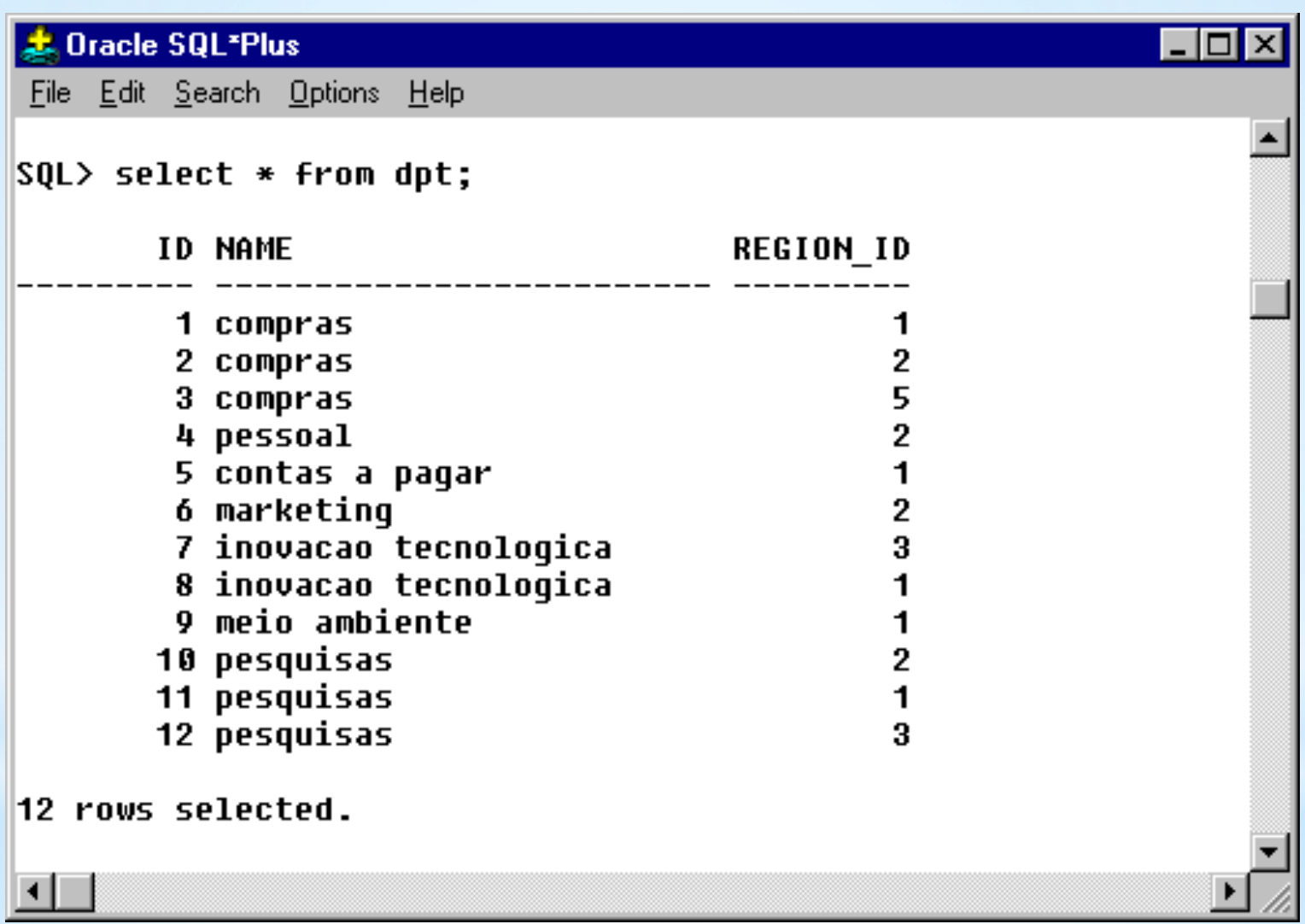

#### Exemplo : (agrupando empregados por dept)

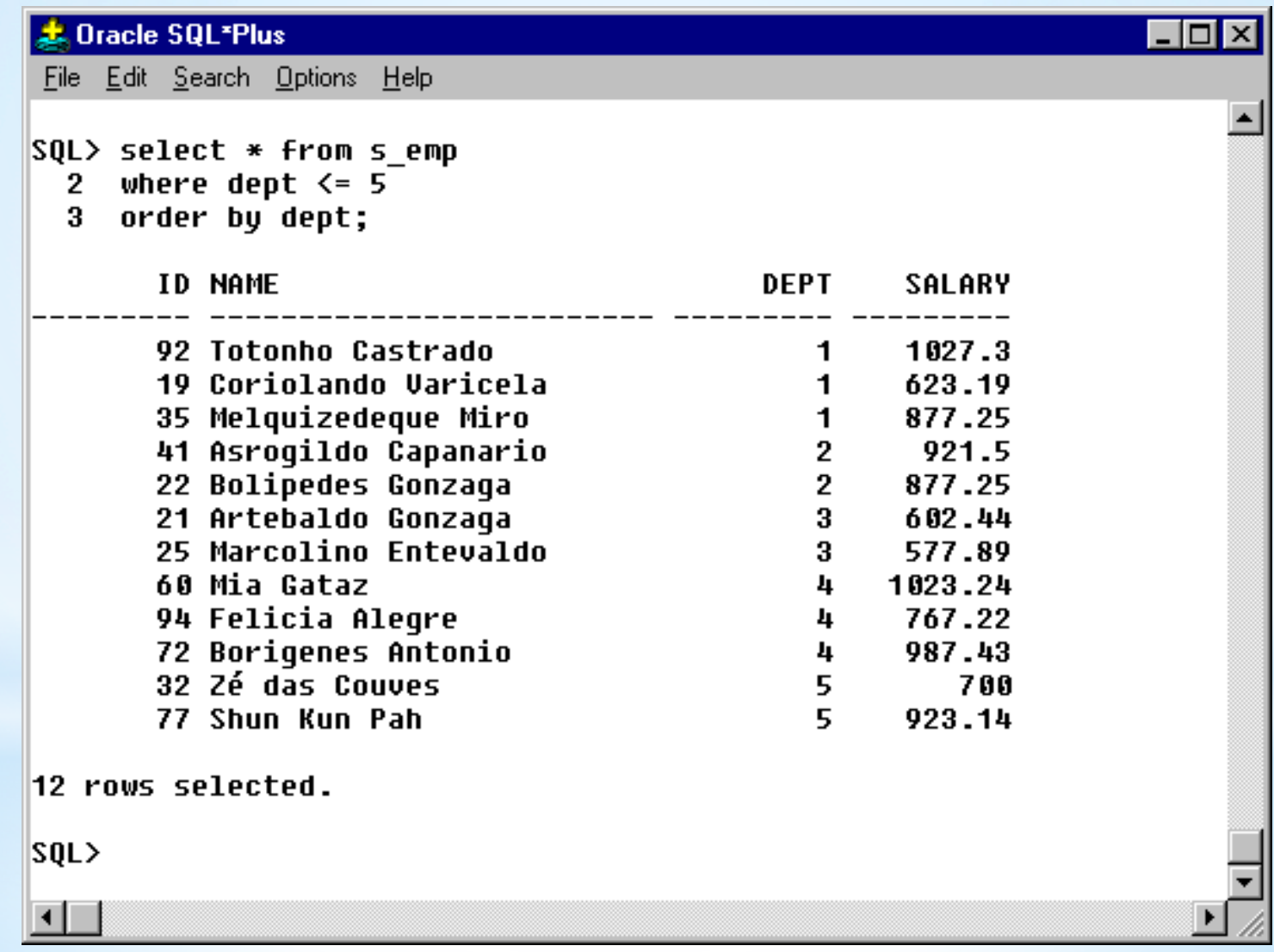

#### Exercicio : Calcular a soma dos salarios em cada departamento

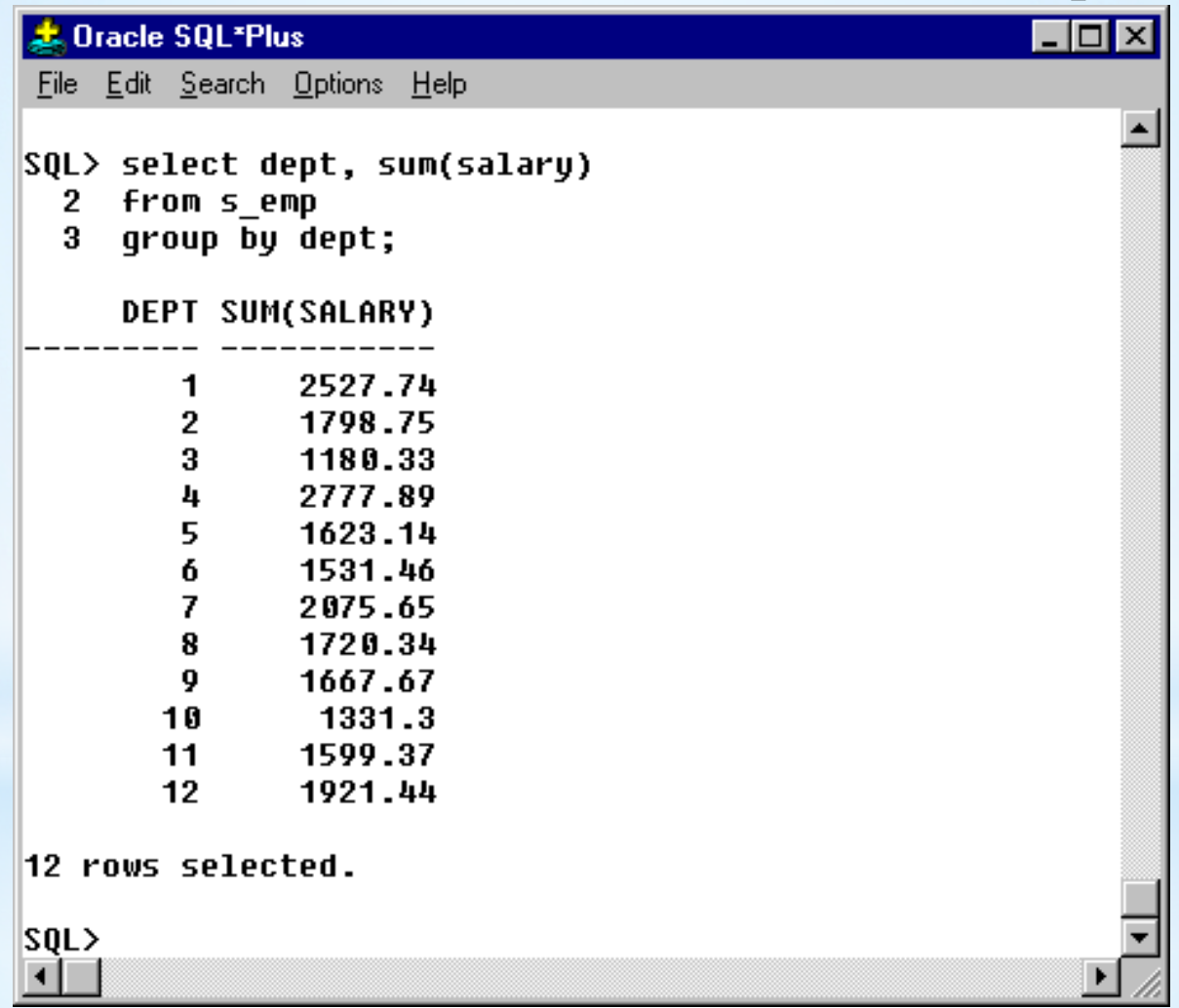

#### **GROUP BY Clause**

Use the GROUP BY clause to group selected rows and return a single row of summary information. Oracle collects each group of rows based on the values of the expression(s) specified in the GROUP BY clause.

Exercicio : Como seria o query para listar o id do departamento, a soma dos salarios dos seus empregados e o salario máximo auferido por um deles?

File Edit Search Options Help

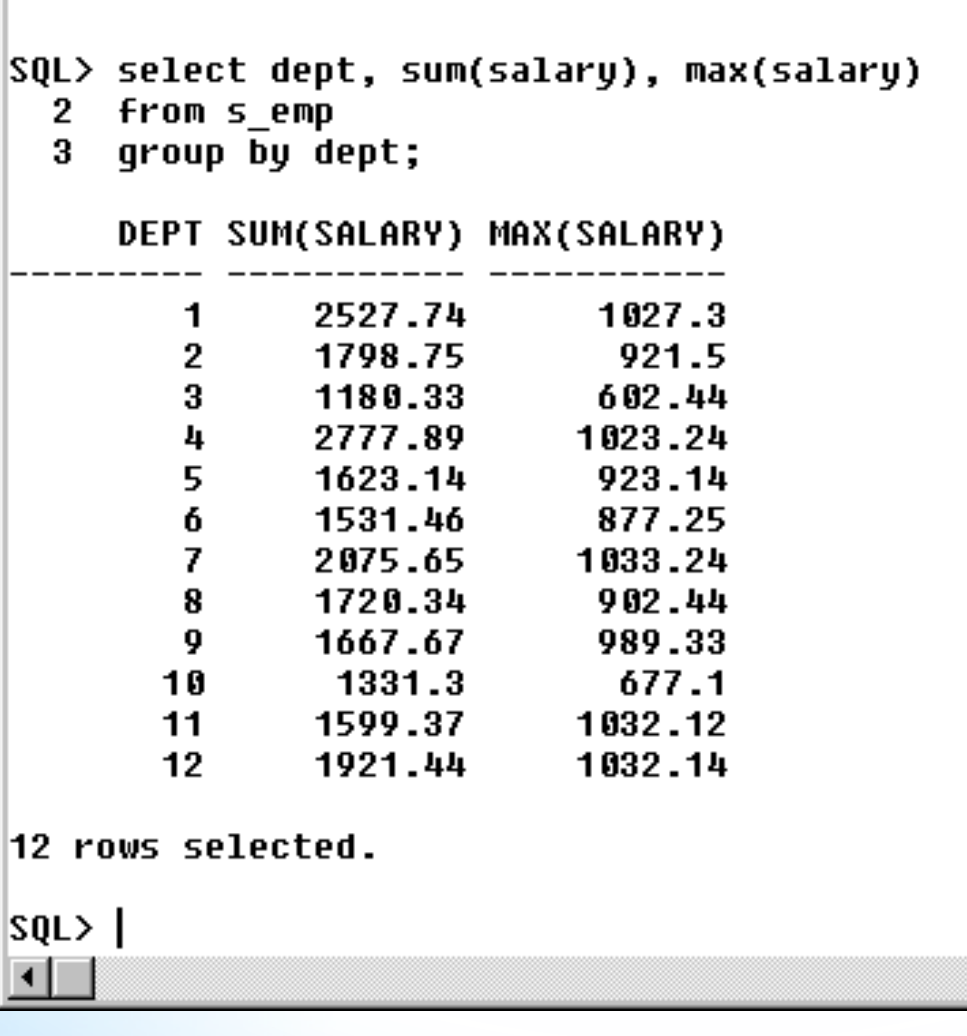

 $\Box$ o $\boxtimes$ 

 $\blacktriangle$ 

#### Exemplo

### Calcular o total de salários por departamento SELECT dept, SUM(salary) FROM s emp GROUP BY dept

### Pertinência

#### HAVING <critério\_pertinência>

Seleção baseada em alguma propriedade do grupo (ou seja, após o cálculo do GROUP BY)

Uso: junto com SELECT

#### Exemplo

 Calcular o total de salários por departamento de todos os departamentos com folha superior ao de um dado departamento (no caso, o 32) SELECT dept, SUM(salary) FROM s emp GROUP BY dept HAVING AVG(salary) > (SELECT AVG(salary) FROM s\_emp WHERE dept  $= 32$ )

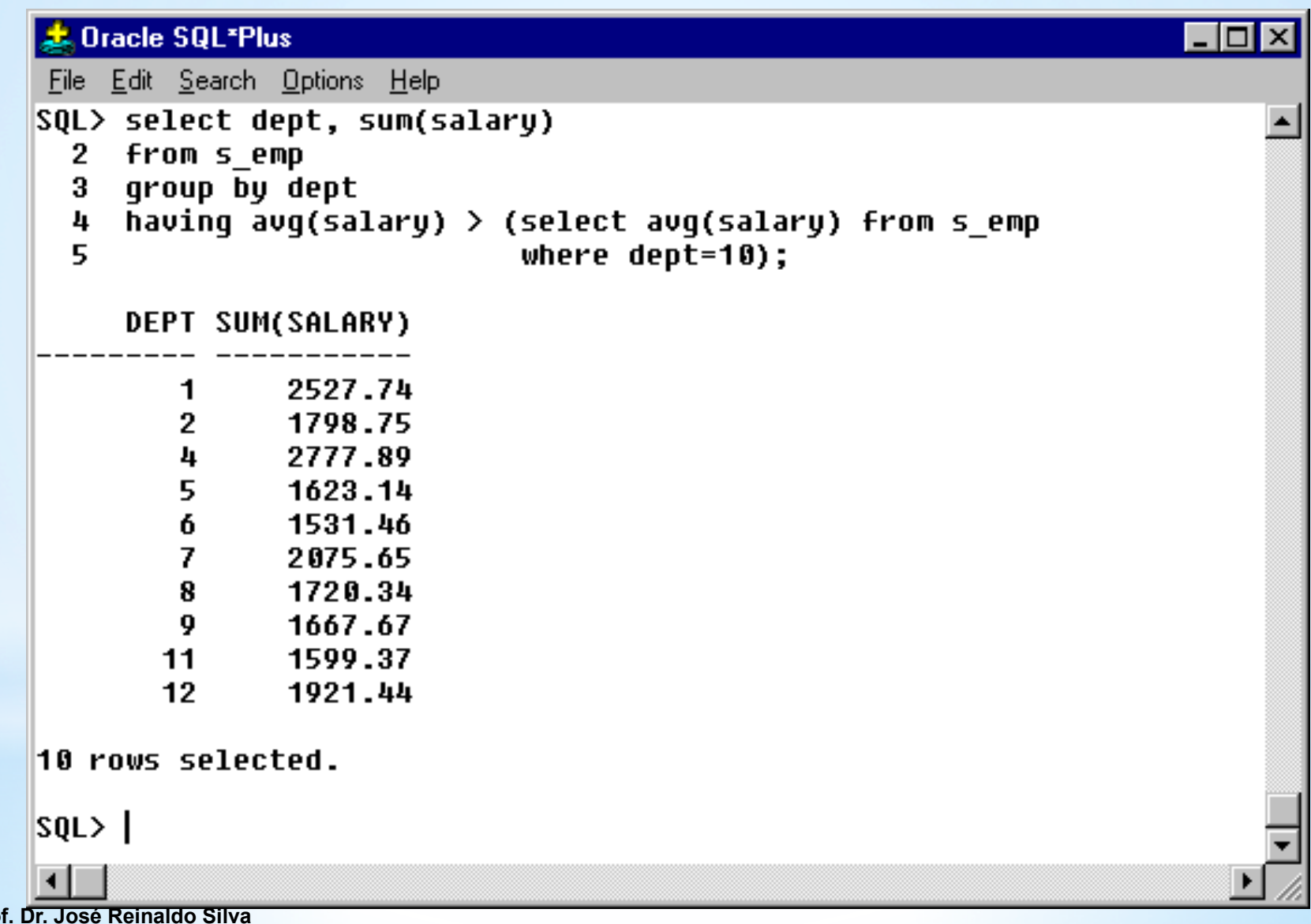

**48** 

**Prof Prof. Dr. Marcos R. P. Barretto Prof. Dr Marcos S. G. Tsuzuki** 

#### Conferindo ...

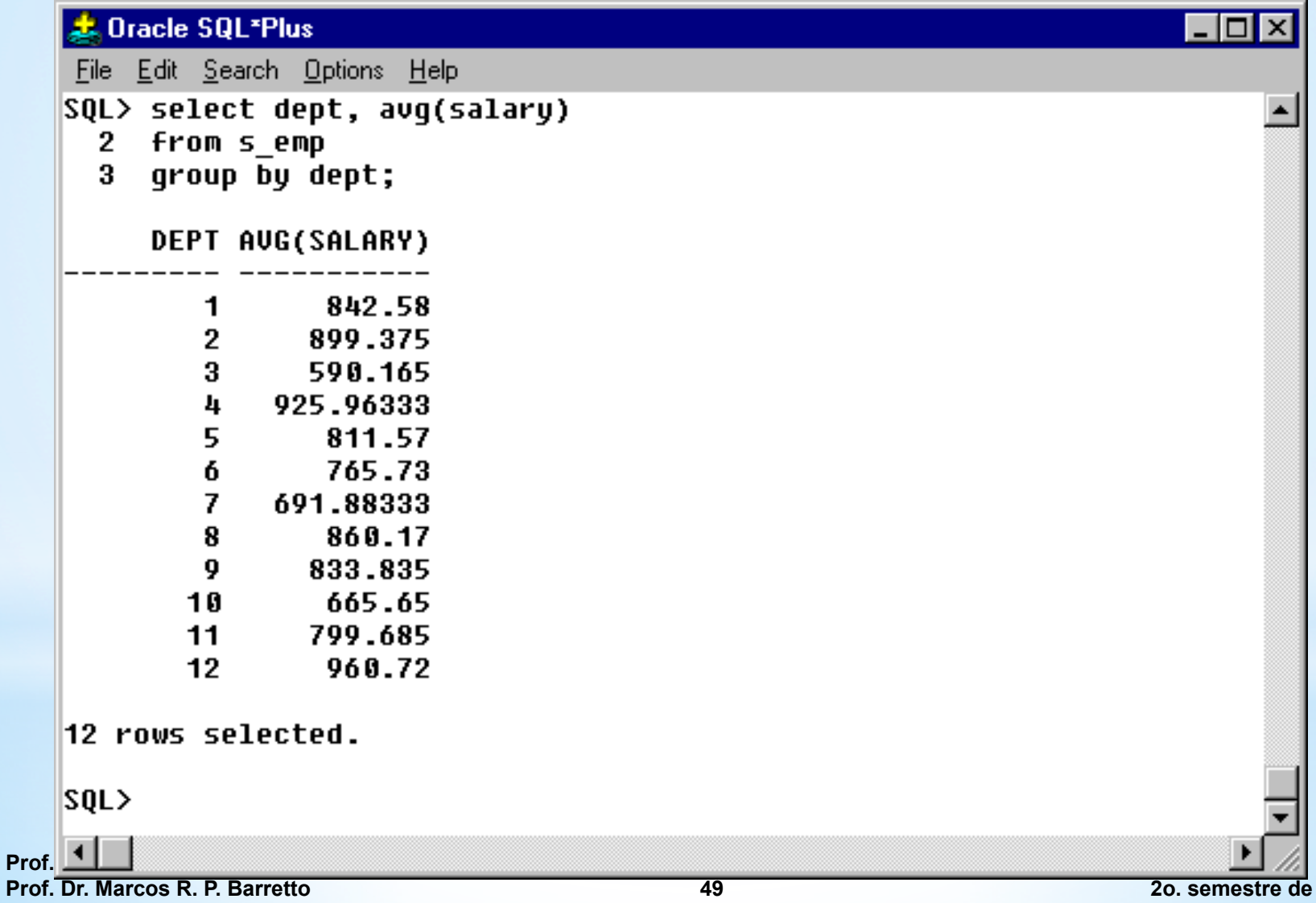

### Exemplo

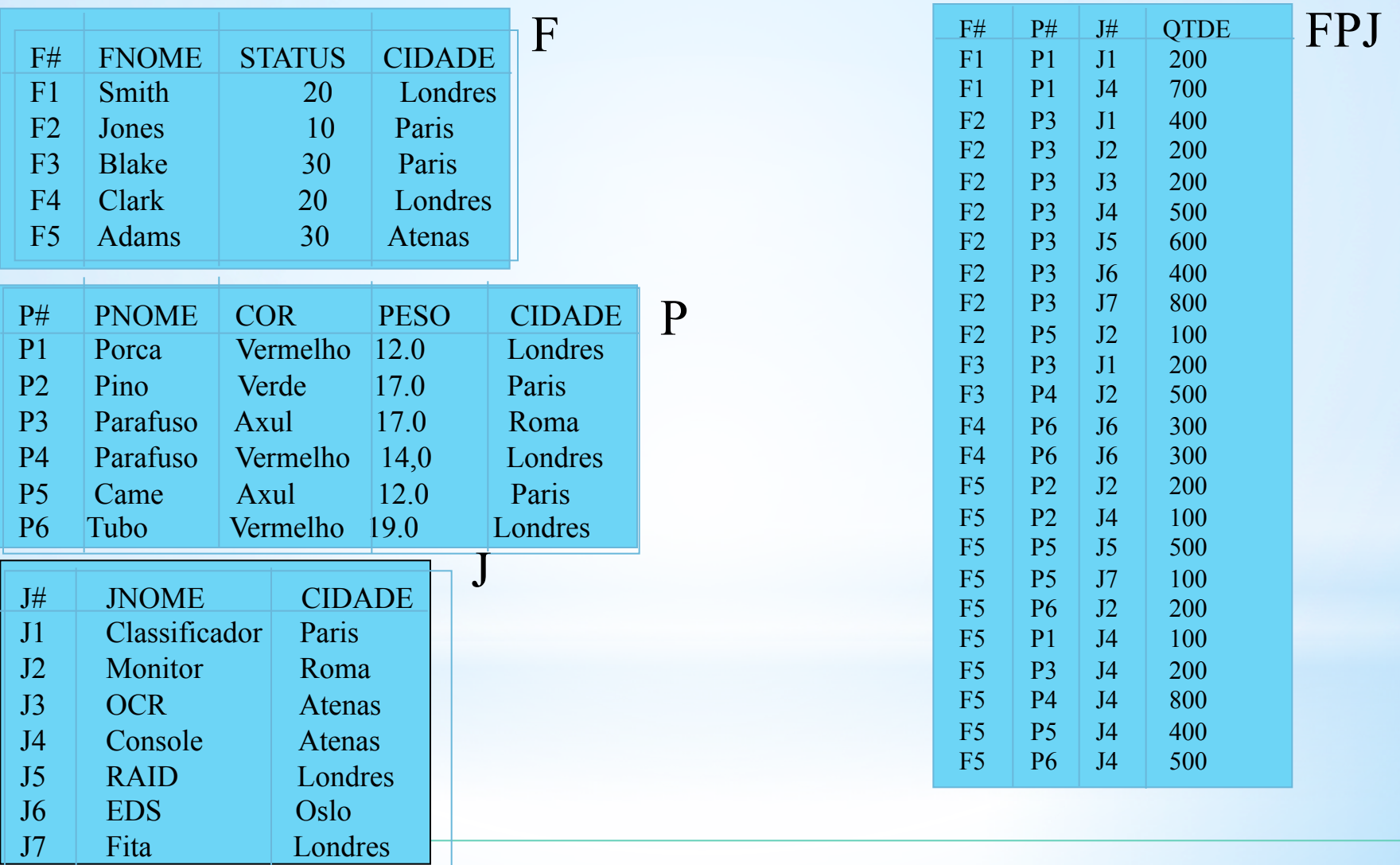

1.Executar as seguintes queries:

1.Dados um projeto, quantos e quais produtos foram pedidos para este projeto e de qual fornecedor?

2.Entre os projetos que requisitaram a peça P3 qual deles estará sendo atendido pelo fornecedor melhor ranqueado (maior valor de status) ?

3.Qual projeto estaria sendo atendido pelo fornecedor que tem sede no mesmo local onde está armazenado o produto ?

 4. Faça uma lista de fornecedor, peça e a quantidade que este deve fornecer para os diversos projetos.

#### SQL> create table dept 2 ( id NUMBER(7), 3 name VARCHAR(25), 4 region id NUMBER(7));

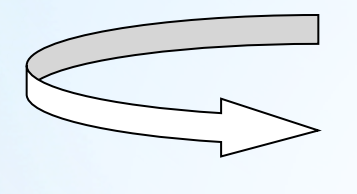

SQL> alter table dept 2 add primary key (id);

# \*Utilizando chaves

(AQUI O ESQUEMA FOI FEITO EM ORACLE, PORTANTO OS TIPOS DE DADOS SÃO UM POUCO DIFERENTES DAQUELES VISTOS EM SALA)

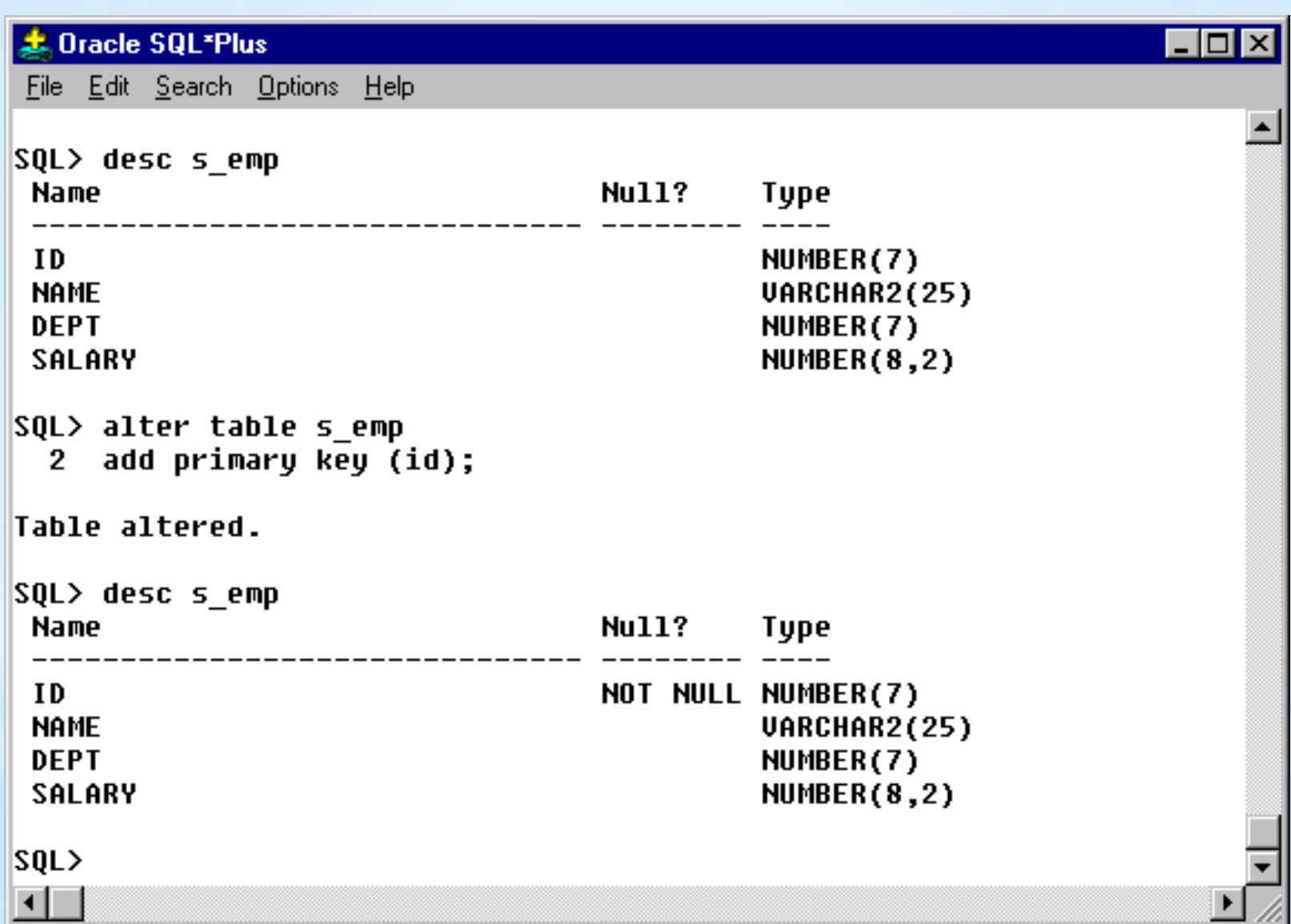

#### PRIMARY KEY NOT NULL

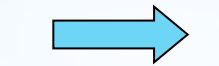

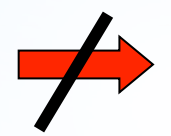

#### NOT NULL PRIMARY KEY

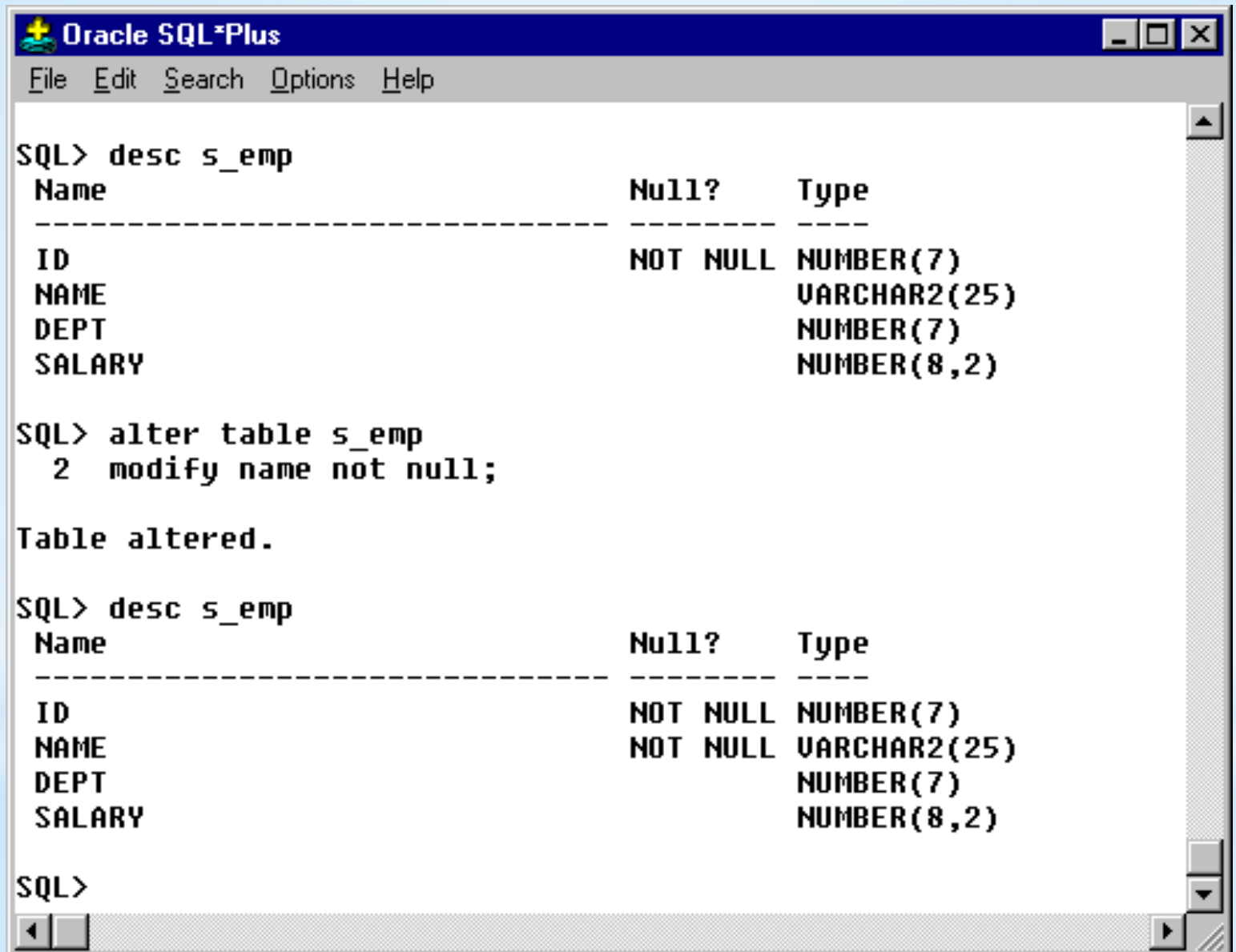

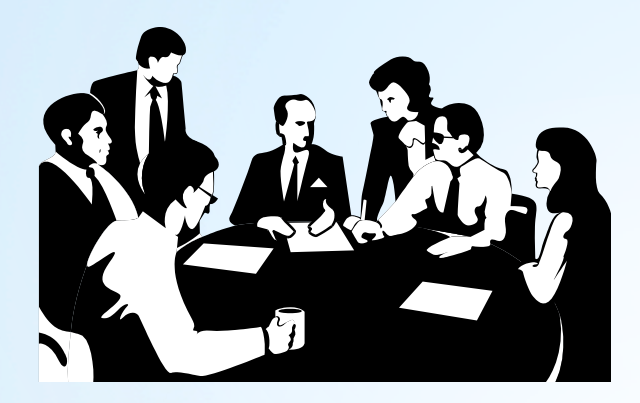

departamento

#### REFERENCIAL INTEGRITY

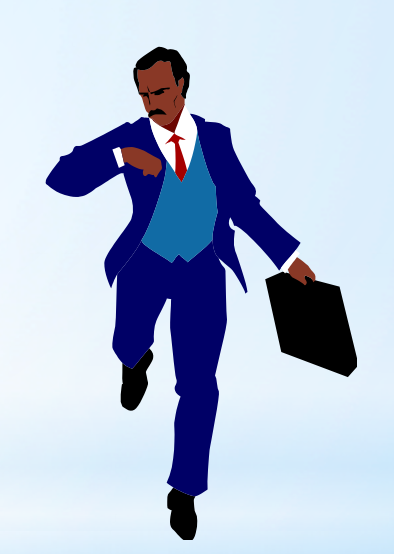

empregado

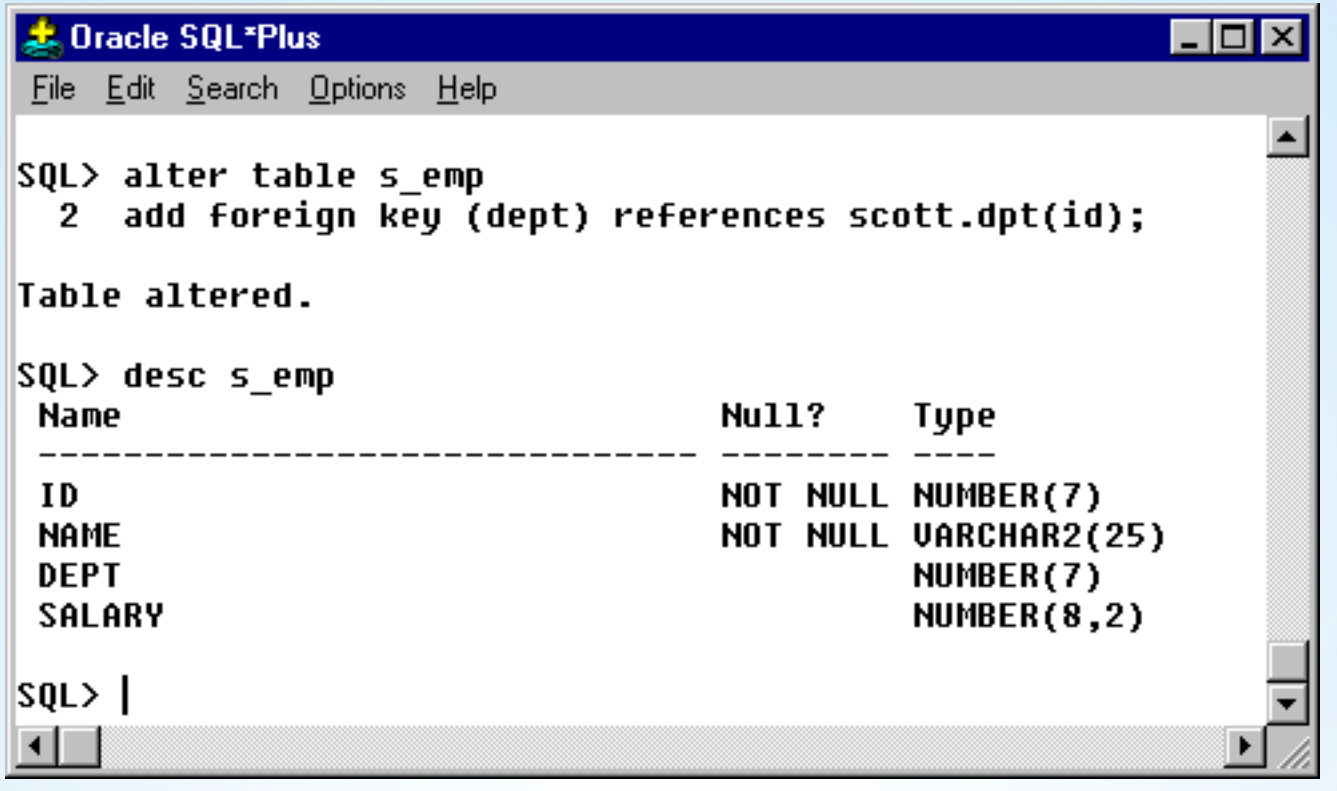

# \*Utilizando chaye estrangeira

#### Vamos inserir uma funcionaria em um departamento que ainda NÃO EXISTE ...

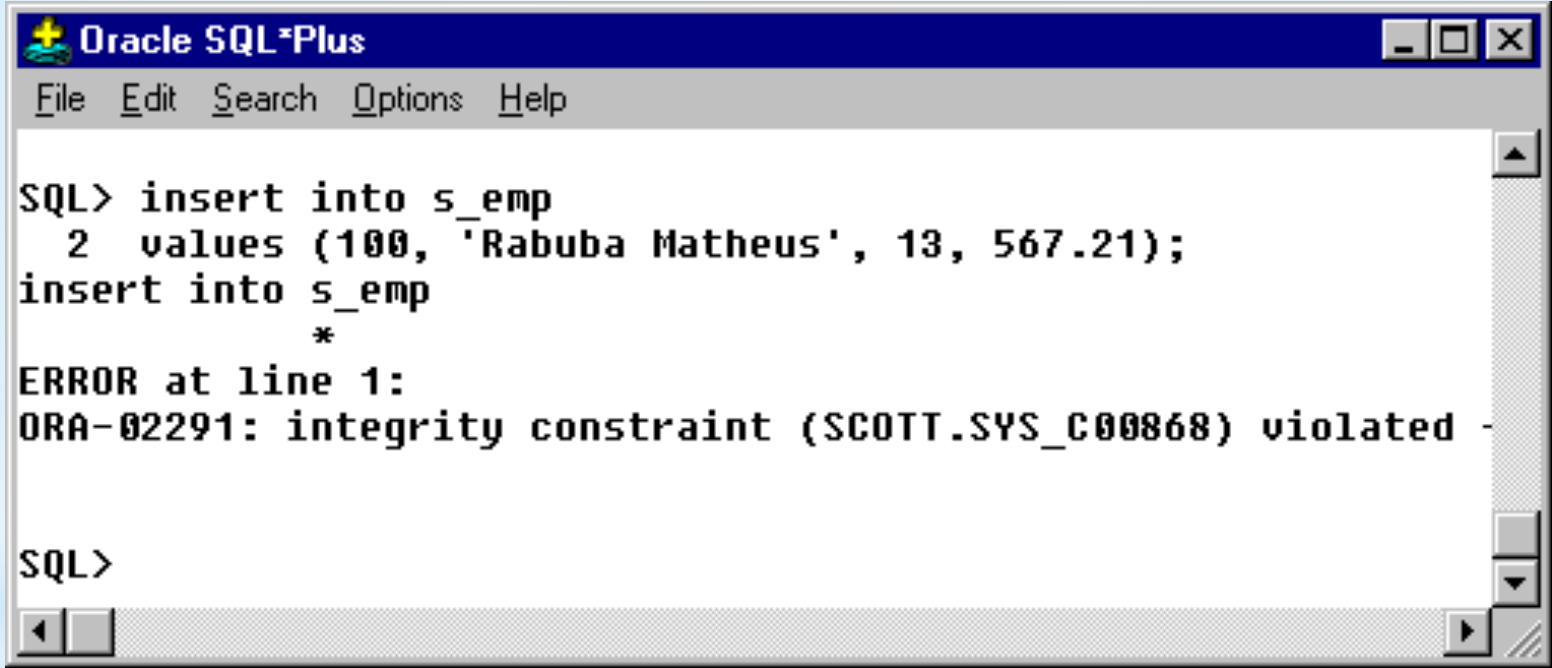

Modifique as suas tabelas de modo a inserir chaves primárias e atender aos requisitos de integridade referencial existentes.

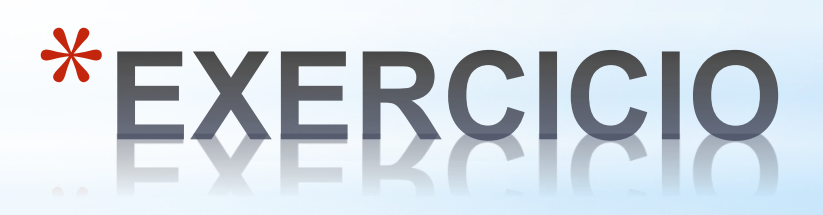

#### **Creating Indexes**

- An index is an ordered list of all the values that reside in a group of one or more columns at a given time. Such a list makes queries that test the values in those columns vastly more efficient. However, indexes
- take up data storage space and must be changed whenever the data is changed. Therefore, you should make a cost-benefit analysis in each case to determine whether and how indexes should be used. Oracle can use indexes to improve performance when:
- searching for rows with specified index column values
- •accessing tables in index column order

#### **Requisitos: Uma fase essencial de qualquer projeto**

José Reinaldo Silva

Chaos report (Standish Group)

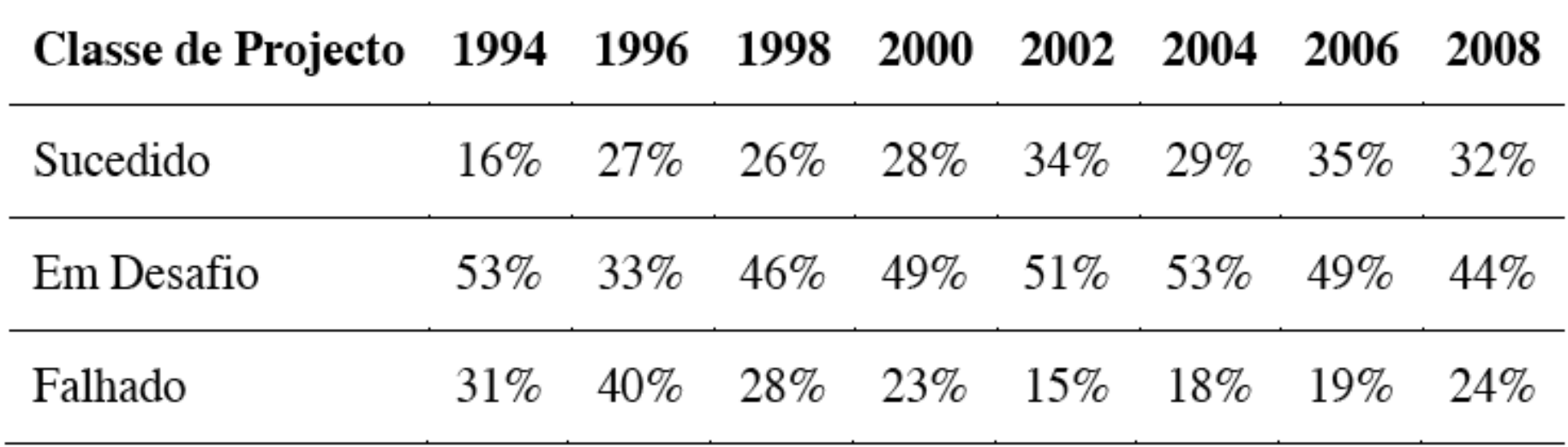

Viewpoints

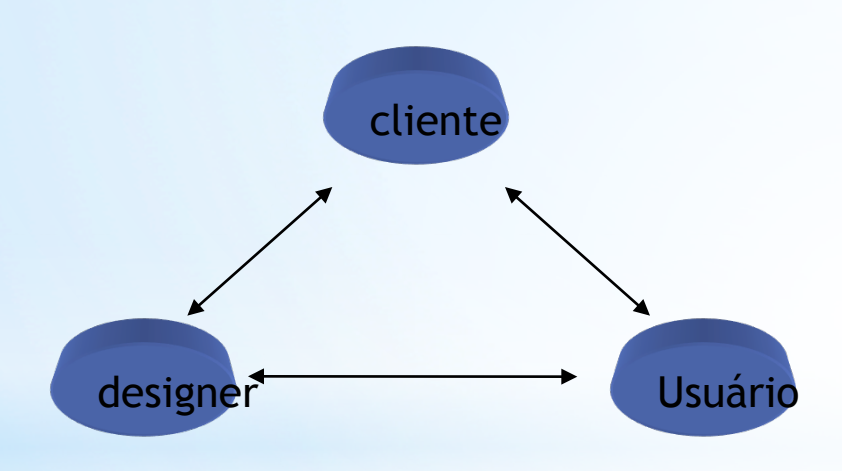

Classes de pontos de vista e classes de agentes

## Requisitos e viewpoints

• Base mínima de validação de requisitos

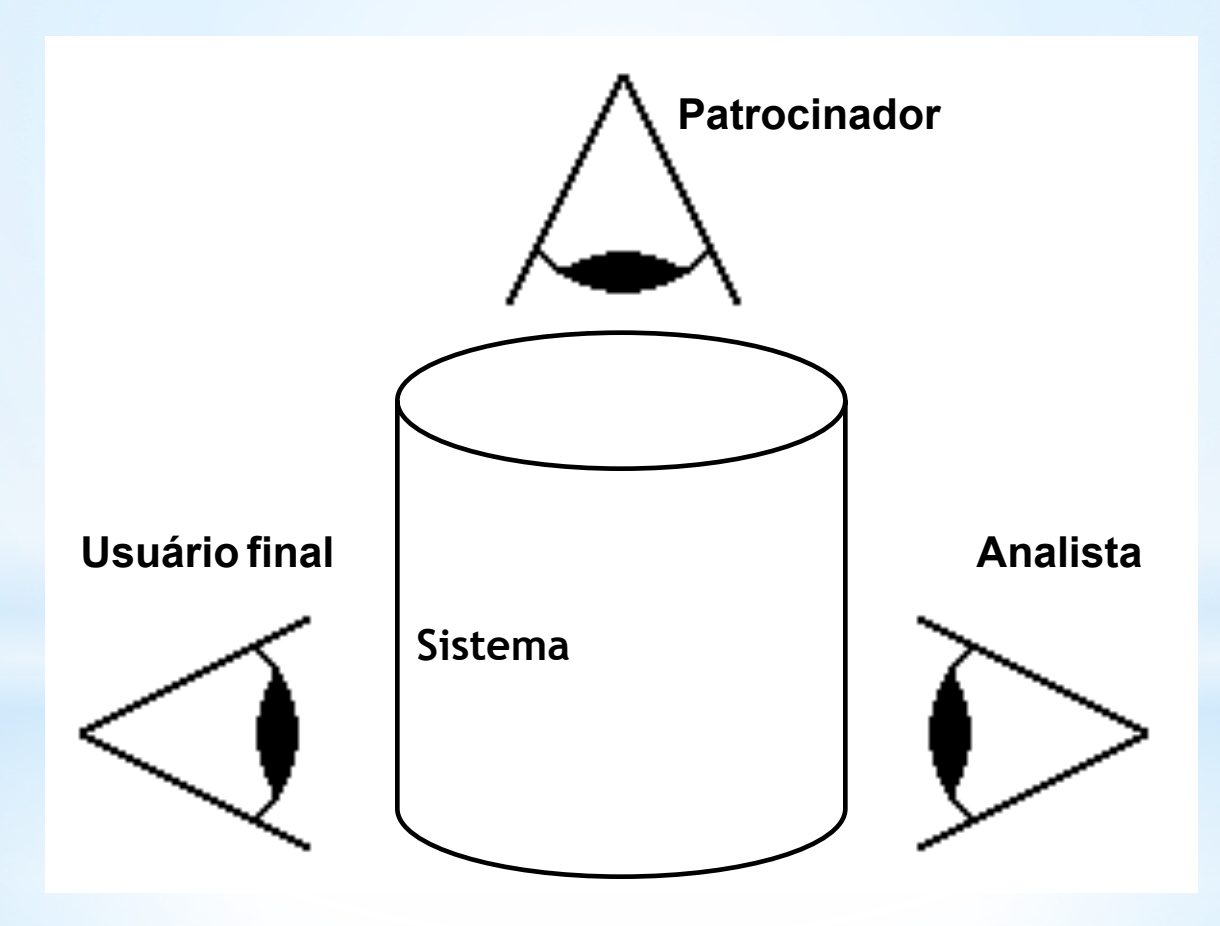

## O ciclo de avaliação de requisitos

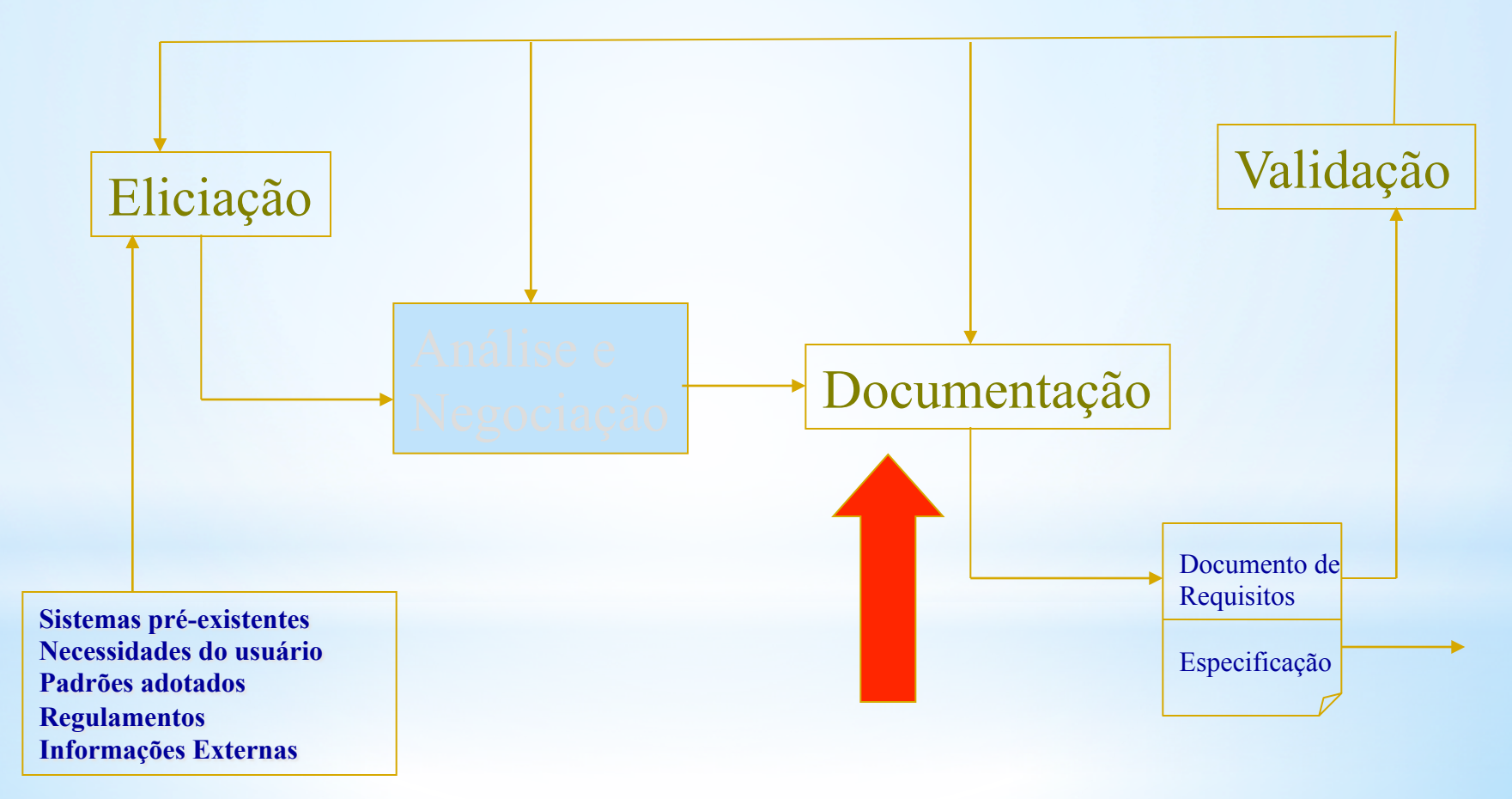

## \* Métodos para análise de requisitos

Processo de engenharia de requisitos, composto da eliciação, análise, validação e documentação, é feito segundo métodos que de fato são propostas de sistematizar a modelagem de sistemas - especialmente nesta fase preliminar.

 Alguns destes métodos são a base da pesquisa nesta área e ficaram conhecidos por suas características básicas.

# \*Métodos Básicos

Os métodos podem ser caracerizados pelo respectivo esquema de representação:

- 1. Data-flow models diagramas de fluxo de dados
- 2. Compositional models baseados em diagramas Entidade-Relação
- 3. Classification models baseado em diagramas de objeto
- 4. Stimulus-response models baseados em diagramas estadotransição
- 5. Process models diagramas de processo, redes de Petri, álgebra de processos, statecharts.

Para o próximo milestone as equipes devem se preocupar se os use-cases já levantados atendem aos "business processes" do aplicativo e em inserir na documentação geral da equipe (turma) os requisitos do projeto mesmo que seja em linguagem natural.

Se houver algum stakeholder, deve ser checado se os requisitos esão sendo de fato atendidos pelos use-cases listados ou se algo mais precisa ainda ser inserido. Dever ser montado o diagrama E-R do BD de cada projeto e um script para a implementação deste banco.

# \*Exercicio para casa